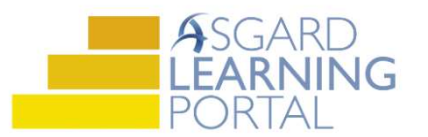

Asistente de Trabajo para AsgardMobile 2.0 (A)

## Agregando Partes mediante la Búsqueda de Artículos o Categorías para iPhone

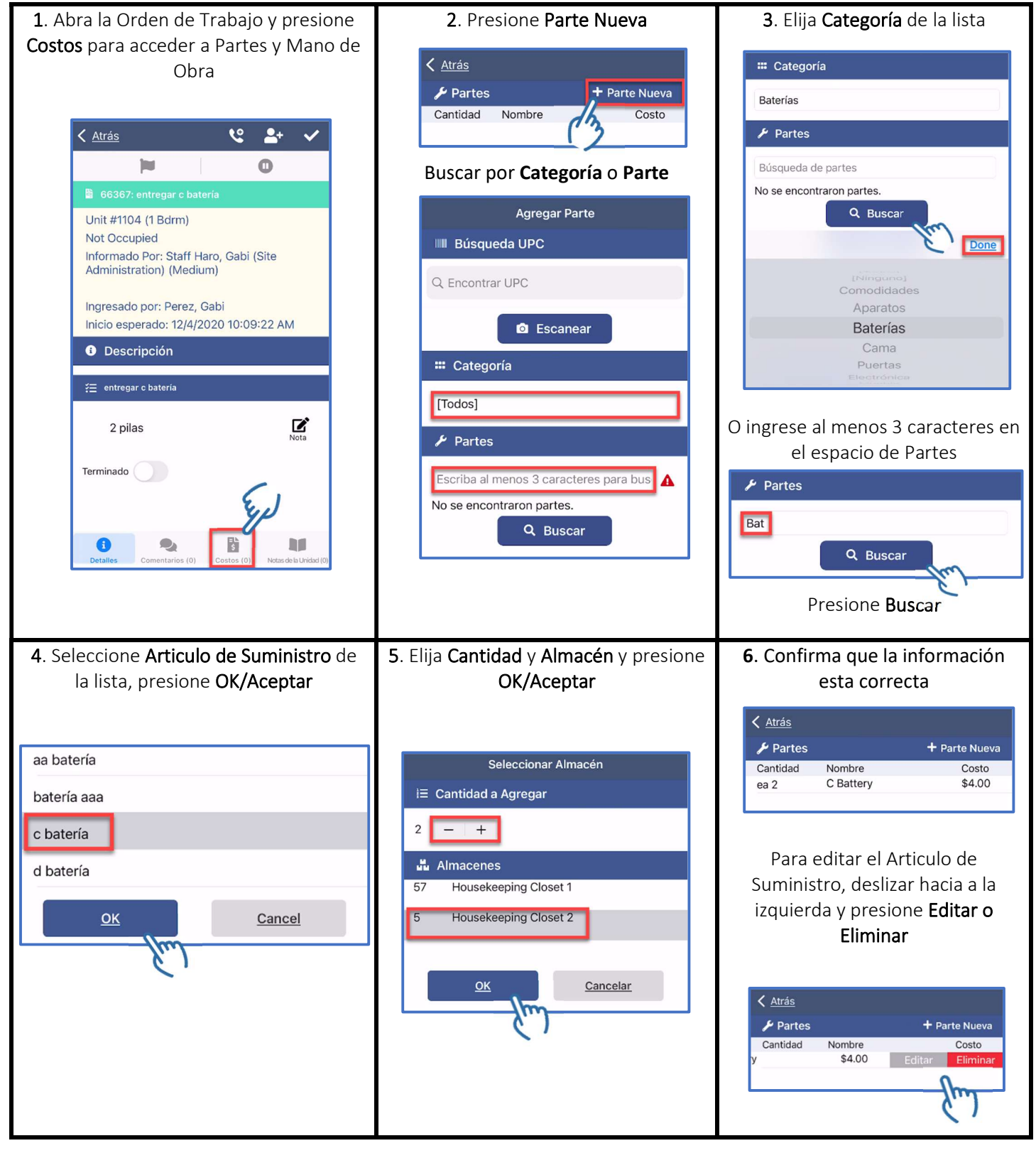